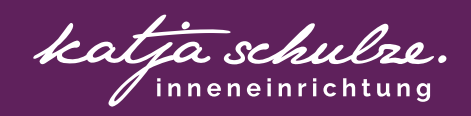

**VOM HANDWERKER ZUM EINRICHTER**

**Einrichtungen visualisieren, präsentieren und verkaufen** Mit dem iPad und der Concepts-App Deine Ideen für Kunden visualisieren und Planungsverträge schließen.

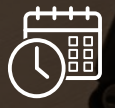

**03.05.-05.05.24 Steigenberger Hotel** 

**Bielefelder Hof** 

**Vom Handwerker zum Einrichter – mit Planungen Geld verdienen und Umsätze steigern**

*Lerne an diesem Workshop Wochenende, wie Du mit der Concepts-App Deinen Umsatz durch Visualisierungen verdoppeln kannst.* 

Die App richten wir am Freitag gemeinsam ein - denk bitte an Dein Appstore-Passwort, damit Du die App kaufen kannst. Ein iPad zum Zeichnen ist Voraussetzung (Einige Leihgeräte stehen zur Verfügung - Reservierung erforderlich!)

Wir gönnen uns ein tolles Hotel in Bielefeld, in dem wir ein erlebnisreiches Wochenende verbringen. Wir machen Sport, Entspannung und vor Allem lernst Du Deinen Mehrwert an Deine Kunden zu verkaufen.

## **PROGRAMM:**

**Freitag:** Ankommen, App einrichten & erste Schritte

**Samstag:** Visualisieren mit der App, Grundrisse & 1-Punkt-Perspektiven, Lieferantenempfehlungen, Kickoff-Termingestaltung, 2-Punkt-Perspektiven

**Sonntag:** 2-Punkt-Perspektiven vertiefen, Beratervertrag und Konzeptpräsentationen mit Canva oder Pages

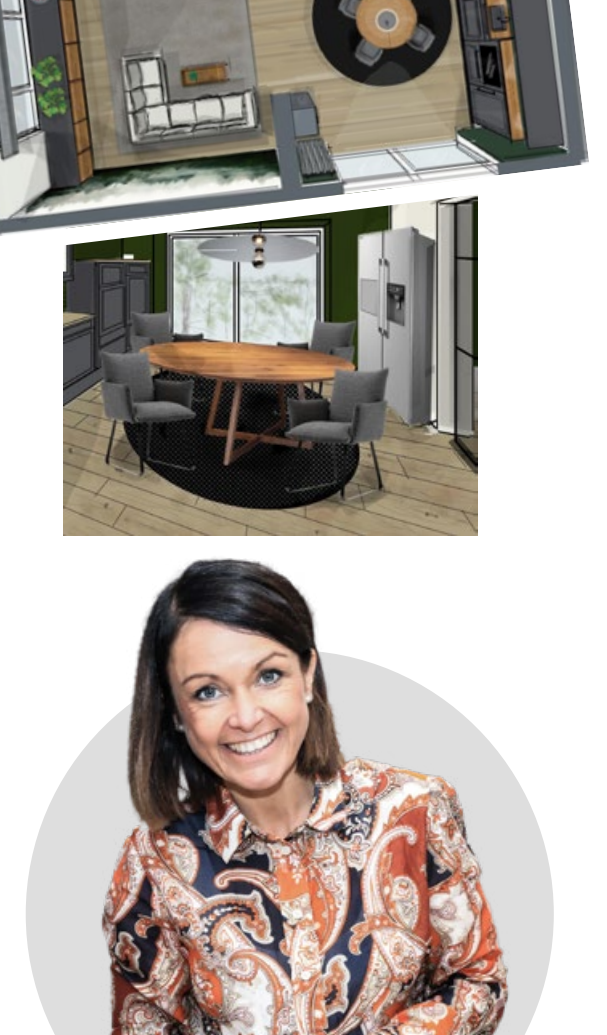

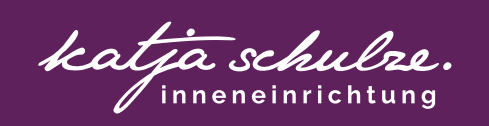

# ANMELDUNG

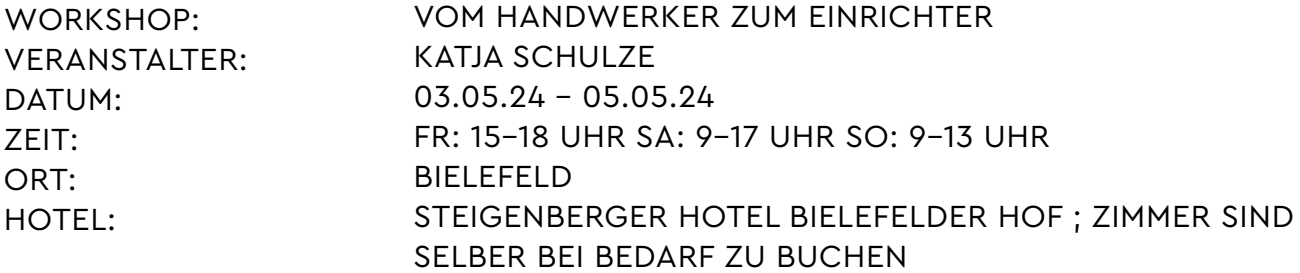

## TEILNEHMERINFORMATIONEN

ICH MELDE MICH VERBINDLICH AN:

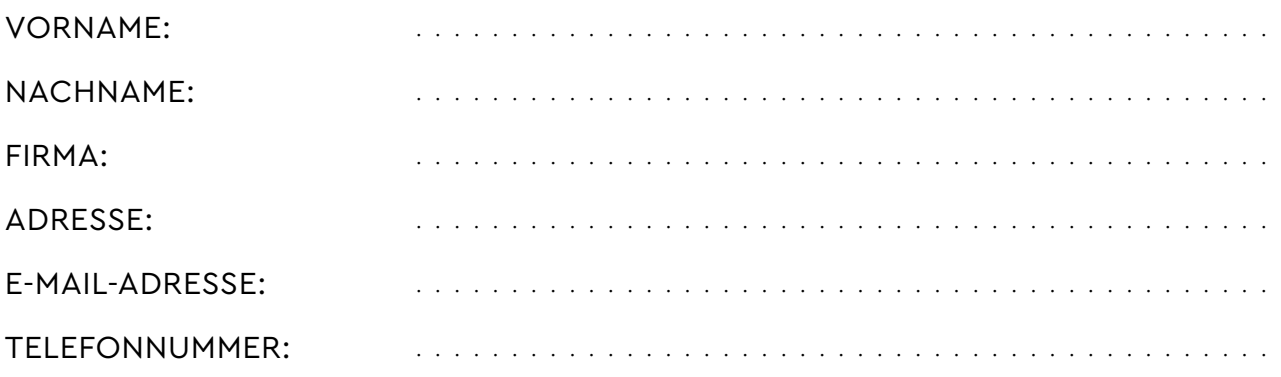

# WORKSHOP-KONDITIONEN

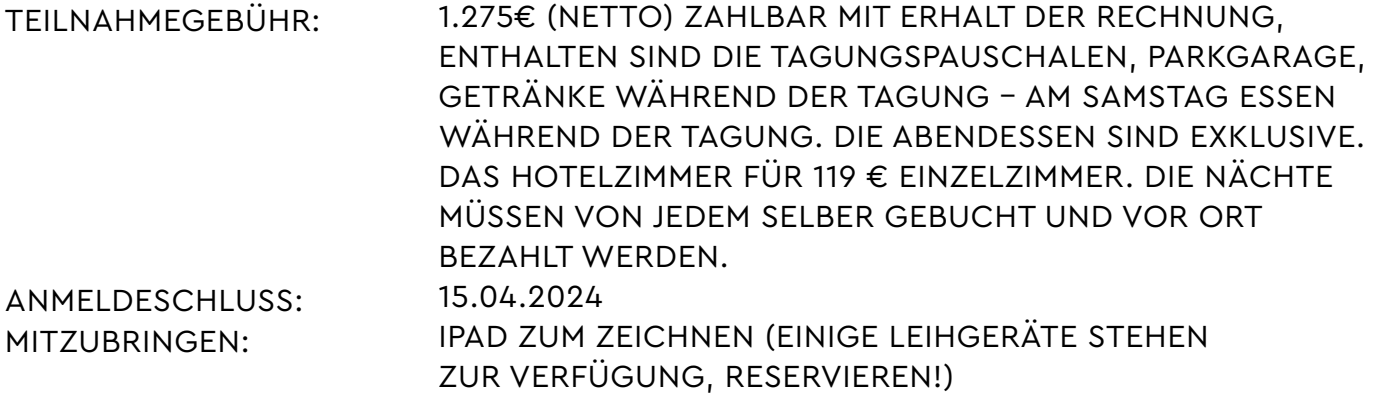

## MINDESTTEILNEHMERZAHL: 10

# Anmeldung einach per Email oder Whatsapp an

WhatsApp: 01 60 / 99 69 95 86

E-Mail-Adresse: info@katja-schulze.de

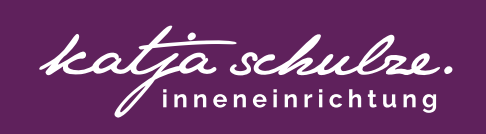

## **DETAILIERTES PROGRAMM:**

#### **Freitag, 03.05.24**

15 Uhr: Seminarbeginn - Meine Geschichte vom Raumausstatter zum Einrichter

- **Erfahrungsbericht**
- Concepts App Einrichten
- Aussichten des Seminars

16:30 Uhr: Kurze Pause

## 16:45 Uhr:

- Concepts Einführung
- Vorlage erstellen

18 Uhr: Tagesabschluss Empfehlung: Gemeinsames Essen im Steigenberger

#### **Samstag, 04.05.24**

7 Uhr: 40 min Joggen mit Lotta/Walking mit Katja (für die mit dem guten Urlaubsvorsatz ;) anschließend Frühstück im Hotel

9 Uhr: Seminarbeginn

- Grundriss Zeichnung
- Schatten Erklärung
- Foto Einarbeitung
- Fluchtpunkt Erklärung
- 1-Punkt Perspektive

#### 11 Uhr: Kaffeepause

#### 11:30 Uhr:

• Einarbeiten in Grundriss in einfach und Perspektive (wer mag, darf gerne konkretes Projekte mitbringen - mit Maßen)

13:30 Uhr: Mittagessen

#### 14:30 Uhr:

• 2-Punkt Perspektive

### 17 Uhr: Tagesabschluss

Empfehlung:

• Gemeinsamer Abendausklang mit Restaurantbesuch in Bielefeld

#### **Sonntag, 05.05.24**

7 Uhr: 40 min Joggen mit Lotta / Walking mit Katja (für die mit dem guten Urlaubsvorsatz ;) anschließend Frühstück im Hotel

9 Uhr: Seminarbeginn

- Fortsetzung 2-Punkt Perspektive
- Aufbereitung der Skizzen
- Beraterverträge und Entwurfspräsentation mit/ für unsere Kunden

#### 11:30 Uhr: Kaffeepause

#### 11:45 Uhr:

- Fortsetzung Entwurfspräsentation
- iPadnutzung in der Organisation
- Offene Fragen

#### 13 Uhr: Seminarende

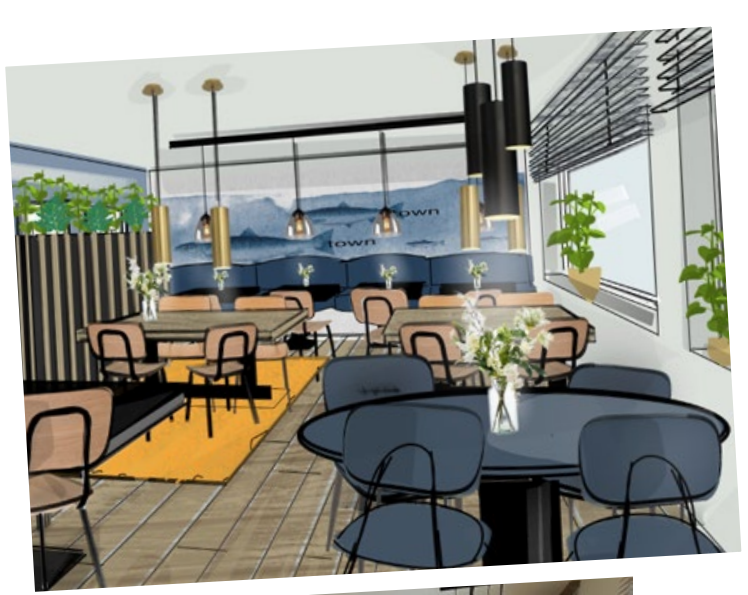

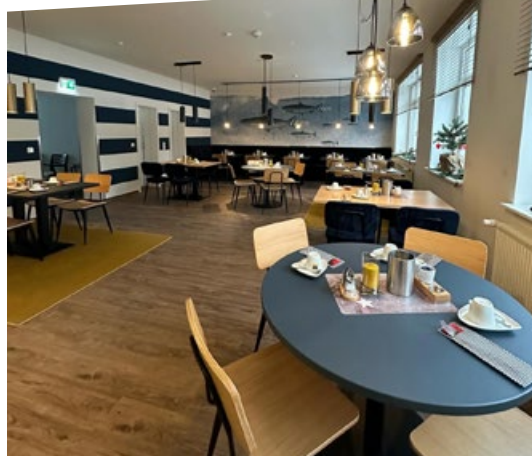